## **Haben Sie bereits die Kinder Ihrer Mitarbeiter in edlohn eingetragen?**

Das ist notwendig, denn ab 01.07.2023 gelten neue Beitragssätze in der Pflegeversicherung, deren Höhe abhängig von der Anzahl und dem Alter der Kinder Ihrer Arbeitnehmer ist.

Bei kinderlosen Arbeitnehmern soll künftig ein Beitragssatz in Höhe von 4,00 % gelten. Bei Arbeitnehmern mit Elterneigenschaft gilt grundsätzlich ein Beitragssatz von 3,40 %. Ab dem zweiten Kind wird der Beitrag während der Erziehungsphase (bis zum 25. Lebensjahr) um 0,25 Beitragssatzpunkte je Kind bis zum fünften Kind weiter abgesenkt.

Es gelten somit folgende Beitragssätze in der Pflegeversicherung:

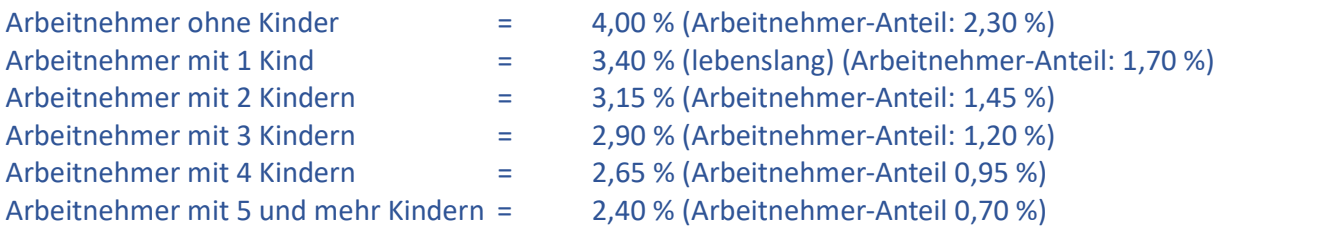

Um spätere Vormonats-Korrekturen zu vermeiden, erfassen Sie bereits jetzt die erforderlichen Daten der Kinder (Vorname und Geburtsdatum) in edlohn. Wir empfehlen Ihnen, zusätzlich von den Arbeitnehmern einen Nachweis zur Elterneigenschaft bzw. zu den abschlagsberechtigten Kindern (z.B. Geburtsurkunde) einzufordern. Diesen Nachweis sollten Sie auch zu den Lohnunterlagen nehmen.

## **ANLEITUNG edlohn**

Öffnen Sie im Abrechnungsmonat Juli den Arbeitnehmer per Doppelklick. Unter **Allgemeine Merkmale >**  Persönliche Angaben klicken Sie auf das Feld *Kinder*. Im neuen Fenster klicken Sie auf "+Neu", geben den Vornamen und das Geburtsdatum ein und klicken auf "OK". Ab dem Abrechnungsmonat Juli berechnet edlohn nun die abschlagsberechtigten Kinder.

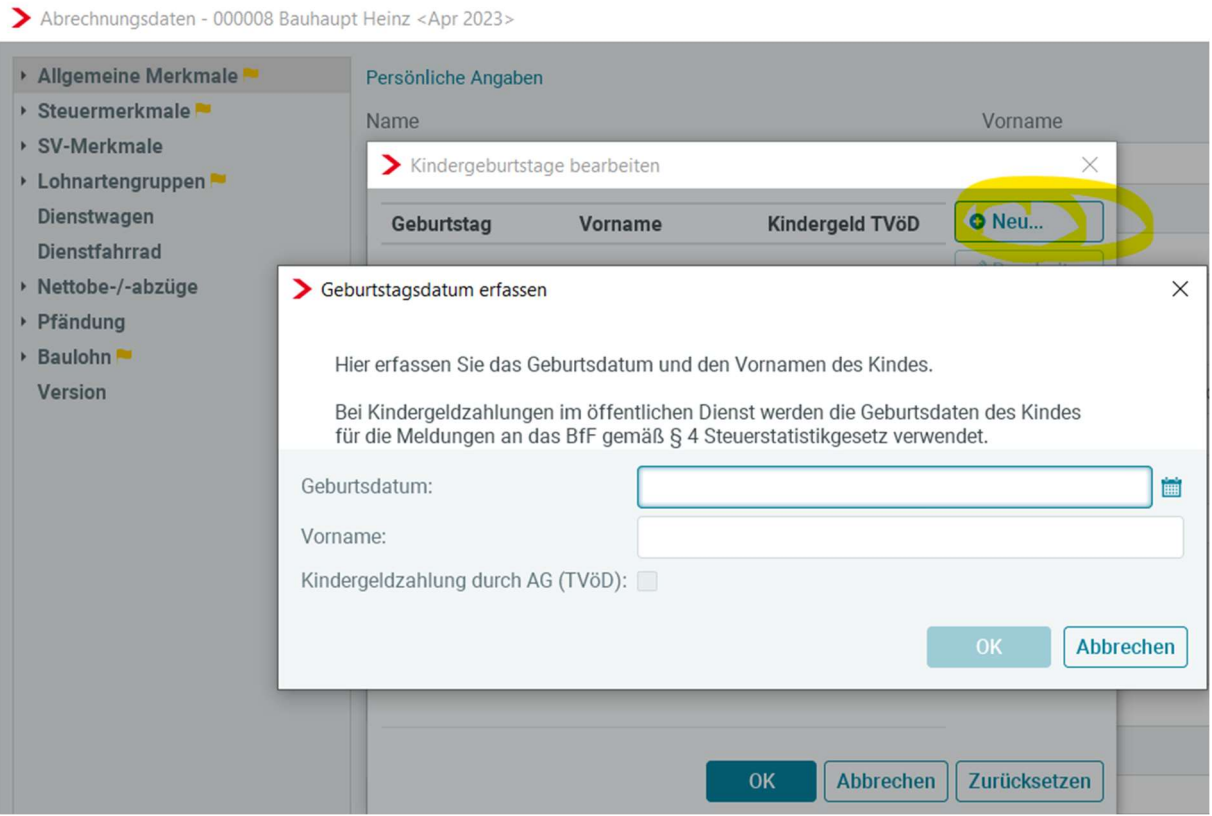

Sollten Sie die Kinder nicht mit Geburtsdatum erfassen wollen, haben Sie auch die Möglichkeit, die abschlagsberechtigten Kinder über das Merkmal *PV-Anzahl abschlagsberechtigte Kinder (manuell)* zu erfassen. Beachten Sie hierbei aber, dass in diesem Fall keine systemseitige Überwachung der Altersgrenze (25. Lebensjahr) erfolgen kann.

Das Feld PV-Anzahl abschlagsberechtigte Kinder (manuell) finden Sie unter SV-Merkmale in den Abrechnungsdaten des Arbeitnehmers. Die manuelle Erfassung der abschlagsberechtigten Kinder kann ab dem Abrechnungsmonat Juli 2023 erfolgen und hat immer Vorrang vor der systemseitigen Berechnung.

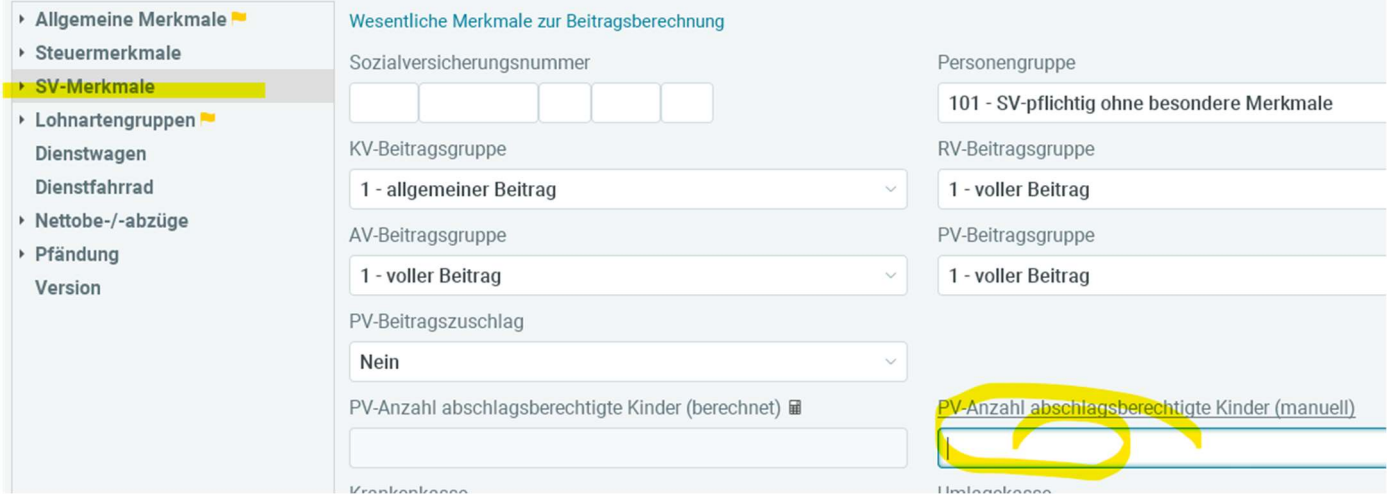

## **Schnellerfassung**

Zur einfachen Erfassung der Kinder steht Ihnen in der Schnellerfassung eine Formularvorlage (Erfassungsvorlage – Kinder) zur Verfügung.

Hinweis: Die unterjährige Erhöhung des PV-Beitrages hat vielfältige Auswirkungen in anderen Bereichen der Entgeltabrechnung wie z.B. bei der Lohnsteuer- (neue Programmablaufpläne), KUG-Berechnung oder Berechnung der Beiträge im Übergangsbereich (Midijob).